# **AED1 - Aula 15**

# **Bibliotecas e interfaces, pilhas, leiaute da memória**

Uma biblioteca é uma coleção de funções

● que podem ser utilizadas por programas.

Um cliente é um programa que utiliza alguma função de uma biblioteca.

Uma interface é a fronteira entre

- a implementação de uma biblioteca
	- e os clientes que a utilizam.

Para cada função na biblioteca,

- o cliente precisa conhecer sua assinatura, i.e.,
	- o nome da função,
	- seus argumentos (e tipos),
	- e o tipo do resultado devolvido.
- Já os detalhes de implementação
	- não são relevantes para o cliente.

Implemen double sqrit ( doub include < math.h> return ra mate

Algumas decisões de projeto envolvendo bibliotecas.

- Interface
	- Quais as funções oferecidas?
- Ocultação
	- Quais informações são públicas e quais são privadas?
- **Recursos** 
	- Quem é responsável por gerenciar memória e outros recursos?
- **Erros** 
	- Quem é responsável por detectar e reportar erros?

Vamos ver como implementar nossa própria biblioteca para pilha.

● Segue o código da interface pilha.h:

```
typedef struct pilha Pilha;
Pilha *criaPilha();
void empilha(Pilha *s, char x);
char desempilha(Pilha *s);
char consultaTopo(Pilha *s);
int pilhaVazia(Pilha *s);
void imprimePilha(Pilha *s);
int tamPilha(Pilha *s);
Pilha *liberaPilha(Pilha *s);
```
Para usar essa biblioteca,

● é necessário incluir uma chamada para ela no início do seu programa. #include "pilha.h"

Vamos usar essa biblioteca para

```
● relembrar algumas operações básicas com pilhas.
int main(int argc, char *argv[])
{
     char *inf, *posf;
     Pilha *s;
     char x;
    if (\text{arge} != 2) {
          printf("Numero incorreto de parametros! Ex.: .\\usaPilha
\setminus"(A+B*(C-D)+E)\setminus"");
          return 0;
     }
    inf = argv[1]; /* inicializa a pilha */
     s = criaPilha();
     /* empilha abc */
     empilha(s, 'a');
```

```
 empilha(s, 'b');
     empilha(s, 'c');
     /* imprime pilha */
     imprimePilha(s);
     /* desempilha e armazena em x */
    x =desempilha(s);
     printf("%c\n", x);
     /* consulta topo da pilha */
     printf("%c\n", consultaTopo(s));
     /* imprime pilha */
     imprimePilha(s);
     /* tamanho da pilha */
     printf("%d\n", tamPilha(s));
     /* libera a pilha */
     s = liberaPilha(s);
    printf("Infixa = %s\n'n", inf); posf = infix2posfix(inf);
     printf("Posfixa = %s\n", posf);
     return 0;
}
   ● além de resolver/revisitar
        ○ o problema da conversão de notação infixa para pósfixa.
// Esta função recebe uma expressão infixa inf
// e devolve a correspondente expressão posfixa.
char *infix2posfix(char *inf)
{
     int n = strlen(inf);
     char *posf; // expressão pósfixa
```

```
posf = \text{mallow}((n + 1) * sizeof(char)); int i; // percorre infixa
    int j; // percorre posfixa
     Pilha *s; // pilha
    // inicializa a pilha
    s = criaPilha();
   for (i = j = 0; inf[i] != '0'; i++) {
        switch (inf[i])
         {
             char x; // auxiliar para item do topo da pilha
         case '(':
             empilha(s, inf[i]); // empilha
            break;
        case ')': // move da pilha pra pósfixa até
encontrar '('
             x = desempilha(s); // desempilha
            while (x != '(')
             {
                posf[j++] = x;
                x = desempilha(s); // desempilha
             }
             break;
         case '+':
         case '-':
             // joga na pósfixa conteúdo da pilha até esta ficar
            // vazia ou encontrar o início do bloco '('
             while (!pilhaVazia(s) && consultaTopo(s) != '(')
 {
                 posf[j++] = desempilha(s); // desempilha
             }
             empilha(s, inf[i]); // empilha
             break;
```

```
 case '*':
         case '/':
             // joga na pósfixa conteúdo da pilha até esta ficar
             // vazia, encontrar o início do bloco '(', ou
             // encontrar operador de menor precedência '+' ou '-'
             while (!pilhaVazia(s) && ((x = consultaTopo(s)) != '('
&& x != '+' && x != '-'))
 {
                 posf[j++] = desempilha(s); // desempilha
 }
             empilha(s, inf[i]);
             break;
         default:
             if (inf[i] != ' ')
                 posf[j++] = inf[i];
        }
     }
    // desempilha o que sobrou na pilha
    while (!pilhaVazia(s))
        posf[j++] = desempilha(s);
    posf[j] = '\0';
     s = liberaPilha(s);
    return posf;
}
```
A seguir temos a implementação da biblioteca usando vetor.

```
#include <stdio.h>
#include <stdlib.h>
#include "pilha.h"
#define TAM_MAX 100
struct pilha
{
    char *vetor;
```

```
 int topo;
};
Pilha *criaPilha()
{
     Pilha *s;
     s = (Pilha *)malloc(sizeof(Pilha));
     s->vetor = (char *)malloc(TAM_MAX * sizeof(char));
    s->topo = 0;
     return s;
}
void empilha(Pilha *s, char x)
{
    s\rightarrow \text{vector}[s\rightarrow \text{topo}] = x;(s-\gt topo)++;}
char desempilha(Pilha *s)
{
    (s-\gt topo)--; return s->vetor[s->topo];
}
char consultaTopo(Pilha *s)
{
   return s->vetor[(s->topo) - 1];}
int pilhaVazia(Pilha *s)
{
   return s->topo <= 0;
}
int pilhaCheia(Pilha *s)
```

```
{
     return s->topo == TAM_MAX;
}
void imprimePilha(Pilha *s)
{
    for (int i = (s-\gt)topo) - 1; i \gt 0; i--) printf("%c ", s->vetor[i]);
     printf("\n");
}
int tamPilha(Pilha *s)
{
    return s->topo;
}
Pilha *liberaPilha(Pilha *s)
{
     free(s->vetor);
     free(s);
     return NULL;
}
```
A seguir temos a implementação da biblioteca usando lista encadeada.

```
#include <stdio.h>
#include <stdlib.h>
#include "pilha.h"
typedef struct celula
{
    char conteudo;
    struct celula *prox;
} Celula;
struct pilha
```

```
{
     Celula *lst;
     int tam;
};
Pilha *criaPilha()
{
     Pilha *s;
     s = (Pilha *)malloc(sizeof(Pilha));
    s->lst = NULL;
    s->tam = \theta;
     return s;
}
void empilha(Pilha *s, char x)
{
     Celula *nova;
     nova = malloc(sizeof(Celula));
     nova->conteudo = x;
     nova->prox = s->lst;
    s->lst = nova;
     s->tam++;
}
char desempilha(Pilha *s)
{
     char x;
     Celula *morta;
    morta = s-\lambda lst; x = morta->conteudo;
    s\rightarrow 1st = morta->prox;
     free(morta);
    morta = NULL;(s - \times tam) - -; return x;
```

```
}
char consultaTopo(Pilha *s)
{
    return s->lst->conteudo;
}
int pilhaVazia(Pilha *s)
{
    return s->lst == NULL;
}
int pilhaCheia(Pilha *s)
{
    return 0;
}
void imprimePilha(Pilha *s)
{
    Celula *p;
    p = s - 3st;while (p \mid = NULL) {
         printf("%c ", p->conteudo);
        p = p->prox; }
     printf("\n");
}
int tamPilha(Pilha *s)
{
    return s->tam;
}
Pilha *liberaPilha(Pilha *s)
```

```
{
     Celula *p, *morta;
    p = s - \lambda lst;while (p \mid = NULL) {
         morta = p;
         p = p - \text{prox}; free(morta);
     }
     free(s);
     return NULL;
}
```
### **Compilando biblioteca**

Para implementar e compilar um programa que usa nossa biblioteca,

- primeiro incluímos uma chamada para ela no início do programa, #include "pilha.h"
- então compilamos a biblioteca em um programa objeto "gcc -c pilha.c" ou "gcc -Wall -O2 -pedantic -Wno-unused-result -c pilha.c"
- e, finalmente, compilamos o programa principal usando esse programa objeto "gcc pilha.o usaPilha.c -o usaPilha" ou "gcc -Wall -O2 -pedantic -Wno-unused-result pilha.o usaPilha.c -o usaPilha"

Também podemos compilar o programa principal em um programa objeto "gcc -c usaPilha.c" ou

- "gcc -Wall -O2 -pedantic -Wno-unused-result -c usaPilha.c"
- e então compilar os dois programas objetos no executável "gcc pilha.o usaPilha.o -o usaPilha"

Ou, no extremo oposto, compilar tudo diretamente, sem usar programas objeto "gcc pilha.c usaPilha.c -o usaPilha" ou "gcc -Wall -O2 -pedantic -Wno-unused-result pilha.c usaPilha.c -o usaPilha"

Observe que, como nossas duas implementações de pilha usam a mesma interface,

- podemos trocar a biblioteca utilizada
	- sem afetar o funcionamento do nosso programa de teste.

# high address command-line arguments and environment variables stack heap initialized to uninitialized data zero by exec  $(bss)$ initialized data read from program file text by exec low address

#### **Leiaute da memória de um programa em C**

Fonte:

<http://cs-fundamentals.com/c-programming/memory-layout-of-c-program-code-data-segments.php/>

Breve descrição de cada segmento de memória:

- stack (pilha): variáveis locais, parâmetros de funções, endereços de retorno.
- heap (não a estrutura de dados): memória alocada dinamicamente, administrada por malloc() e free().
- uninitialized data (bss): variáveis estáticas (static) e globais não inicializadas (static int i;).
- $\bullet$  initialized data: variáveis estáticas (static) inicializadas (static int  $i = 0$ ;).
- text: código do programa (para onde apontam os endereços de retorno).

Exemplo comando "size":

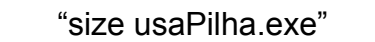

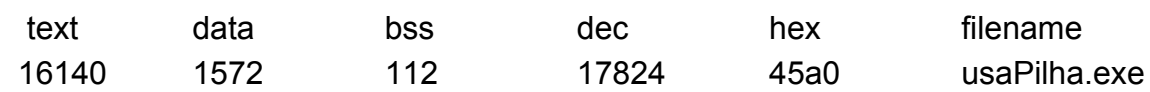